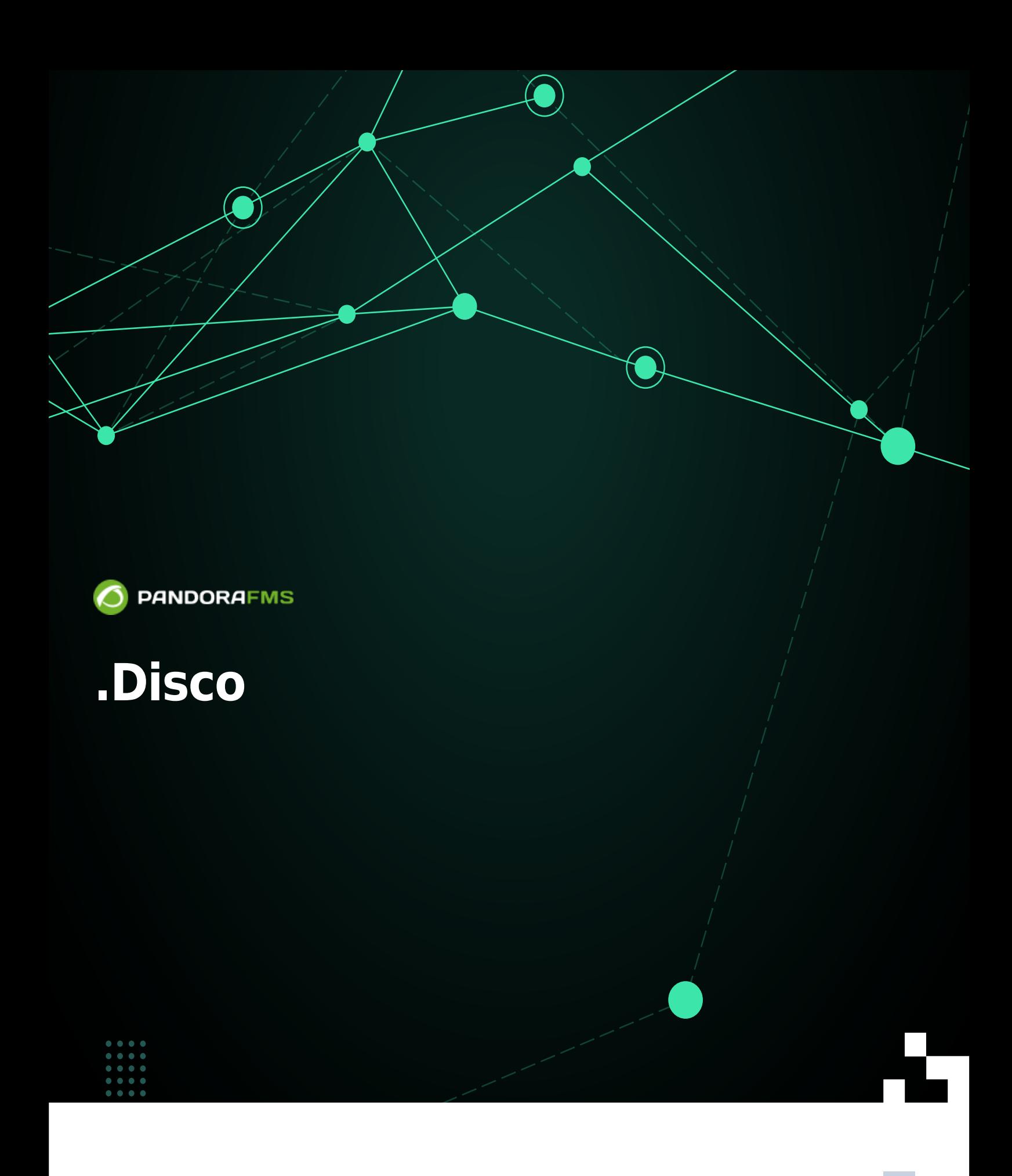

П From:

<https://pandorafms.com/manual/!current/> **Per**manent link: [https://pandorafms.com/manual/!current/ja/documentation/pandorafms/technical\\_reference/12\\_disco\\_development](https://pandorafms.com/manual/!current/ja/documentation/pandorafms/technical_reference/12_disco_development) 2024/06/10 14:36

# **.Disco 開発**

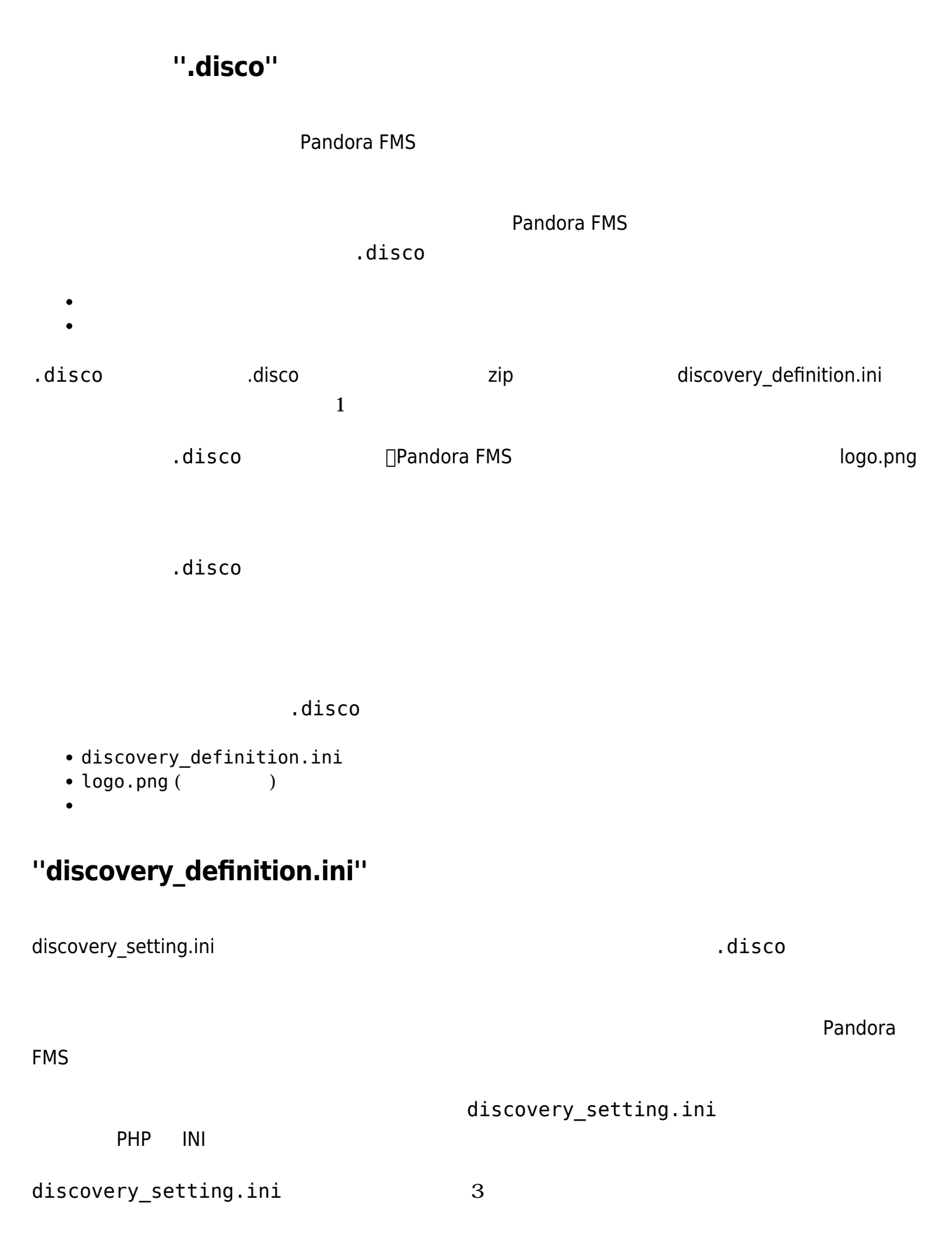

 $\bullet$ 

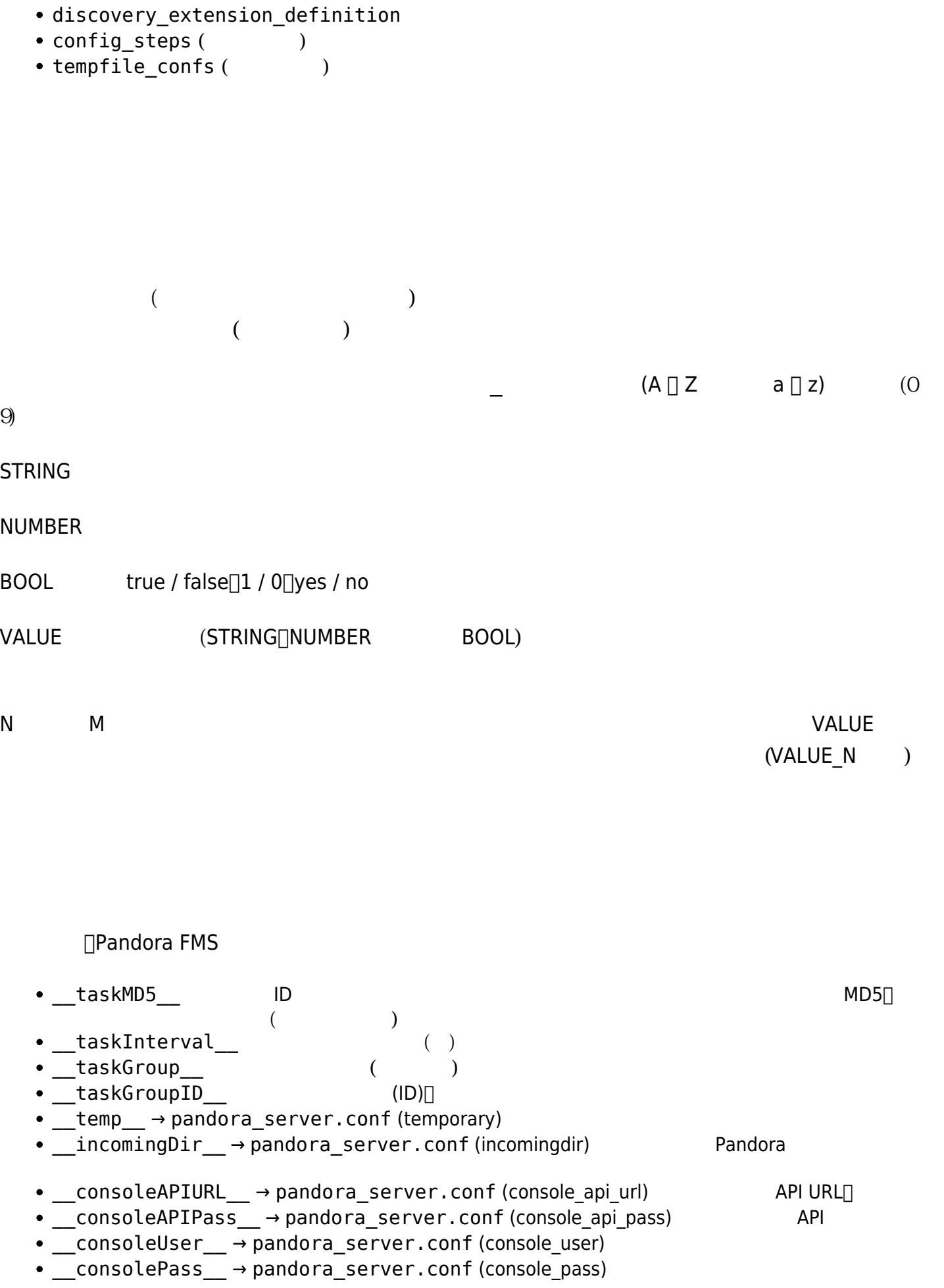

Pandora FMS

## $discovery\_extension\_definition$

 $\odot$ 

```
• short_name:
    \circ\circ\circ\circ "pandorafms." The Contract Pandora FMS
    \circ(A-Z \t a-z) (0-9)
     (.) (-) (section:
    \circ\circ\circ app, cloud custom
name:
    \circ\circversion:
    \circ\circ\circdescription:
    ^\circ\circ• execution_file:
    \circ\circJ_{\rm c} .disco J_{\rm c})\circ\circ\circ例:
      execution file[ exec1 ] = "script1.py"
      excution_file[exec2] = "other/script2.py"
```
• exec:

```
○ Pandora FMS
```
- 
- $\circ$

 $\circ$ 

- $\circ$
- $\circ$

 $\circ$  Pandora FMS

 $\odot$ 

```
例:
      exec[] = " '__exec1__ ' - p '__param1__ ' "exec[] = " '_exec2' - p '_param2'passencrypt_script:
    \circ\circ( .disco )\circ• passencrypt_exec:
    \circ\circ\circ定義内では _passencrypt_script_ マクロと _password_ マクロ 使用のみがサポートされていま
      _passencrypt_script_      passencrypt_script                                    
    \circ _password_
    例:
       passencrypt_exec = "'_passencrypt_script_' --encrypt '_password_'"
passdecrypt_script:
    \circ\circ( .disco)\circ• passdecrypt exec:
    \circ\circ\circ。       _passdecrypt_script_      _password_
    ○ _passdecrypt_script_    vassdecrypt_script
    ○ _password_
    例:
       passencrypt_exec = "'_passdecrypt_script_' --decrypt '_password_'"
default_value:
    \circ\circ\begin{array}{ccc} \ast & \ast & \ast \end{array}\circ\circ(\circ
```
1. string: STRING .

- 2. number: NUMBER .
- 
- 3. password: STRING .
- 4. textarea: STRING .
- 5. checkbox: BOOL .
- 6. select: VALUE N.
- 7. multiselect: [VALUE 1,VALUE N] .
- 8. tree: [VALUE\_1, VALUE\_N].

```
\circ
```
 $\circ$  :

```
default_value
```

```
default value[ param1 ] = "get main info"
default value[ param2 ] = ""
default value[ param3 ] = true
default value[ param4 ] = 0
default value[ param5 ] = "[A,B,C]"
default value[ param6 ] = "[]"
```

```
[discovery extension definition]
; Mandatory
; Defines discovery application short name
; Short name must be unique
; Short names with "pandorafms." Prefixes are used by Pandora FMS for official
applications
short_name = DISCOVERY_APPLICATION_UNIQUE_NAME
; Mandatory
; Defines the section where application will be shown in console
; Possible values:
; apps
; clouds
; custom
section = app; Mandatory
; Defines discovery application name, shown in console
name = DISCOVERY APPLICATION NAME
; Mandatory
; Defines discovery application version, shown in console
version = VERSION
; Optional
; Defines discovery application description, shown in console
```
description = DESCRIPTION

 $\circ$ 

```
; Optional
; Defines execution files inside .disk
; Several execution files can be defined
execution file[ EXEC MACRO N ] = SCRIPT.pl
; Mandatory
; Defines execution for discovery server
; Several executions can be defined
; At least 1 is required for server execution
exec[] = SERVER_EXECUTION
; Optional
; Define password encrypt script
passencypt script = PASS ENCRYPT SCRIPT.pl; Optional
; Defines password encrypt script execution format
; passencrypt script is replaced with the passencrypt script file path
; password is replaced with the string (password) to encrypt
passencrypt_exec = EXECUTION
; Optional
; Define password decrypt script
passdecrypt script = PASS DECRYPT SCRIPT.pl
; Optional
; Defines password encrypt script execution format
; passdecrypt script is replaced with the passdecrypt script file path
; _password_ is replaced with the string (password) to encrypt
passdecrypt_exec = EXECUTION
; Optional
; Defines the default values for the fields when a new task is created
; By default all values are empty or not selected
; Several default values can be defined
; Possible values depending on field type:
; string - STRING
; number - NUMBER
; password-STRING
; textarea-STRING
; checkbox-BOOL
; select-VALUE_N
; multiselect - [VALUE_1,VALUE_N]
; tree - [VALUE 1, VALUE N]
```
#### **config\_steps**

- 
- 
- 
- 
- $($

```
• name:
```
- $\circ$ 
	- $\circ$
- script\_data\_fields:
	- o custom\_fields
		- $\circ$  custom fields
		- $\circ$

 $\circ$ 

 $\mathbf{r}$ 

 $\{$ 

 $\{$ 

- 
- $\blacksquare$  name  $\blacksquare$
- $\circ$
- $\circ$ ここで される実行結果は、 形式の JSON である必要があります。 JSON キー CUSTOM\_FIELDS (2009)

Pandora FMS

```
 "macro": "_FIELD_MACRO_N_",
 "mandatory_field": "BOOL",
 "name": "FIELD_NAME",
 "tip": "FIELD_TIP",
 "type": "FIELD_TYPE",
 "placeholder": "PLACEHOLDER",
 "show_on_true": "_FIELD_MACRO_N_",
 "encrypt_on_true": "_FIELD_MACRO_N_",
 "select_data": {
     "VALUE_1": "TEXT_1",
     "VALUE_N": "TEXT_N"
 },
 "tree_data": [
```

```
 "name": "TEXT_1",
                                  "selectable": "BOOL_1",
                                 "macro": " FIELD MACRO N ",
                                  "value": "VALUE_1",
                                  "children": [
\{ "name": "TEXT_1_1",
                                             "selectable": "BOOL_1_1",
                                            "macro": " FIELD MACRO N ",
                                             "value": "VALUE_1_1",
                                             "children": []
, where \{x_i\}_{i=1}^N , we have the contract of \{x_i\}_{i=1}^N{ } "name": "TEXT_1_N",
                                             "selectable": "BOOL_1_N",
                                             "macro": "_FIELD_MACRO_N_",
                                             "value": "VALUE_1_N",
                                             "children": []
 }
\sim 100 \sim 100 \sim 100 \sim 100 \sim 100 \sim 100 \sim 100 \sim 100 \sim 100 \sim 100 \sim 100 \sim 100 \sim 100 \sim 100 \sim 100 \sim 100 \sim 100 \sim 100 \sim 100 \sim 100 \sim 100 \sim 100 \sim 100 \sim 100 \sim 
, where \{x_i\}_{i=1}^N , we have \{x_i\}_{i=1}^N\{ "name": "TEXT_N",
                                  "selectable": "BOOL_N",
                                  "macro": "_FIELD_MACRO_N_",
                                  "value": "VALUE_N",
                                  "children": []
 }
\sim 100 \sim 100 \sim 100 \sim 100 \sim 100 \sim 100 \sim 100 \sim 100 \sim 100 \sim 100 \sim 100 \sim 100 \sim 100 \sim 100 \sim 100 \sim 100 \sim 100 \sim 100 \sim 100 \sim 100 \sim 100 \sim 100 \sim 100 \sim 100 \sim 
 }
 ]
   custom_fields:
         \circ script data fields
         \circ script data fields
         ○ Pandora FMS
           INI マイエンジェクト こうしょうかい
         \circ\blacksquare name \blacksquare• fields columns:
         \circ\circ\circ\blacksquare name \blacksquare\circ 1 2
           \sim 2
         \circ
```
[config\_steps]

```
name[1] = First stepscript_data_fields[1] = "'_exec2_' -p '_param1_' --get_fields"
```

```
name[2] = Mid stepcustom_fields[2] = custom_fields_1
name[3] = Last stepscript_data_fields[3] = "'_exec2_' -p '_param2_' --get_fields"
custom_fields[3] = custom_fields_2
```
script data fields custom fields

最初に script\_data\_fields によって取得されたフィールド 表示され、 に custom\_fields で定義

```
[config_steps]
; Following parameters can be setup for each configuration step
; Several steps can be defined using a different key (N)
; Mandatory
; Defines configuration step name
name[N] = STEP NAME; Mandatory if not custom_fields defined
; Defines configuration fields retrieved to console by a command execution
; execution file scripts can be used to retrieve data
; Command execution output must be JSON as follows
; [
; {
; "macro": "_FIELD_MACRO_N_",
; "mandatory_field": "BOOL",
; "name": "FIELD_NAME",
; "tip": "FIELD_TIP",
; "type": "FIELD_TYPE",
; "placeholder": "PLACEHOLDER",
; "show_on_true": "_FIELD_MACRO_N_",
; "encrypt_on_true": "_FIELD_MACRO_N_",
; "select_data": {
; "VALUE_1": "TEXT_1",
; "VALUE_N": "TEXT_N"
; },
; "tree_data": [
; {
; "name": "TEXT_1",
; "selectable": "BOOL_1",
; "macro": "_FIELD_MACRO_N_",
; "value": "VALUE_1",
; "children": [
; {
; "name": "TEXT_1_1",
```

```
;"selectable": "BOOL_1_1",
; "macro": "_FIELD_MACRO_N_",
; "value": "VALUE_1_1",
; "children": []
; },
; {
; "name": "TEXT_1_N",
; "selectable": "BOOL_1_N",
; "macro": "_FIELD_MACRO_N_",
; "value": "VALUE_1_N",
; "children": []
; }
; ]
; },
; {
; "name": "TEXT_N",
; "selectable": "BOOL_N",
; "macro": "_FIELD_MACRO_N_",
; "value": "VALUE_N",
; "children": []
; }
; ]
; }
; ]
script_data_fields[N] = CONSOLE_EXECUTION_FIELDS
; Mandatory if not script_data_fields defined
; Defines custom configuration fields
custom fields[N] = CUSTOM FIELDS N; Optional
; Defines the number of fields columns for the configuration steps (1 or 2)
fields colums[N] = M
```
#### **tempfile\_confs**

```
• file:
     \circ○ Pandora FMS
     \circ\circ\mathbf 1 or a construction \mathbf 1 or a construction \mathbf 1\circ
```

```
\circ :
   file[_tempConf_] = "server _param1_
   user _param2_
   password _param3_
   log __temp__/__taskMD5__.log"
```
[tempfile\_confs]

 $\odot$ 

; Mandatory ; Defines the content for the temporary file ; File will be used where temporary file macro is specified during executions ; File content replaces fields macros with their values

file[\_TEMP\_FILE\_MACRO\_N\_] = \_FIELD\_MACRO\_N\_,\_FIELD\_MACRO\_M\_

### **CUSTOM\_FIELDS ブロック**

config\_steps custom\_fields

These rules apply for all parameters in this block:

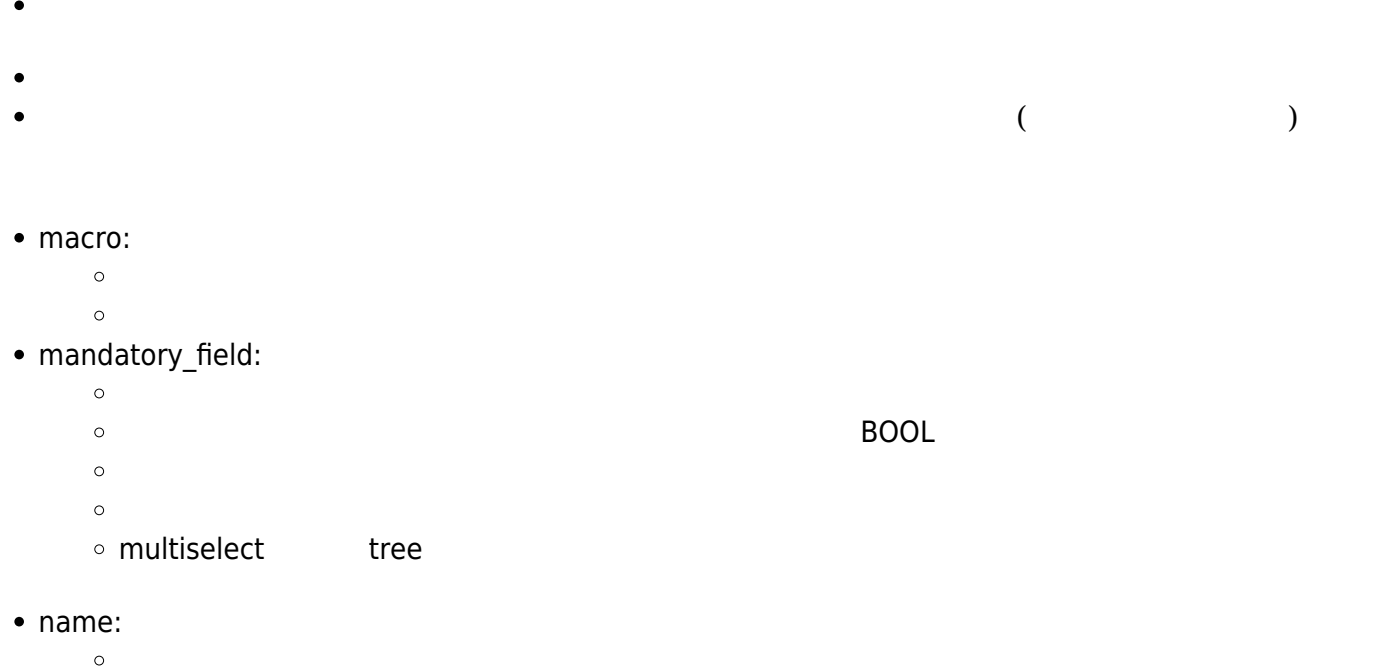

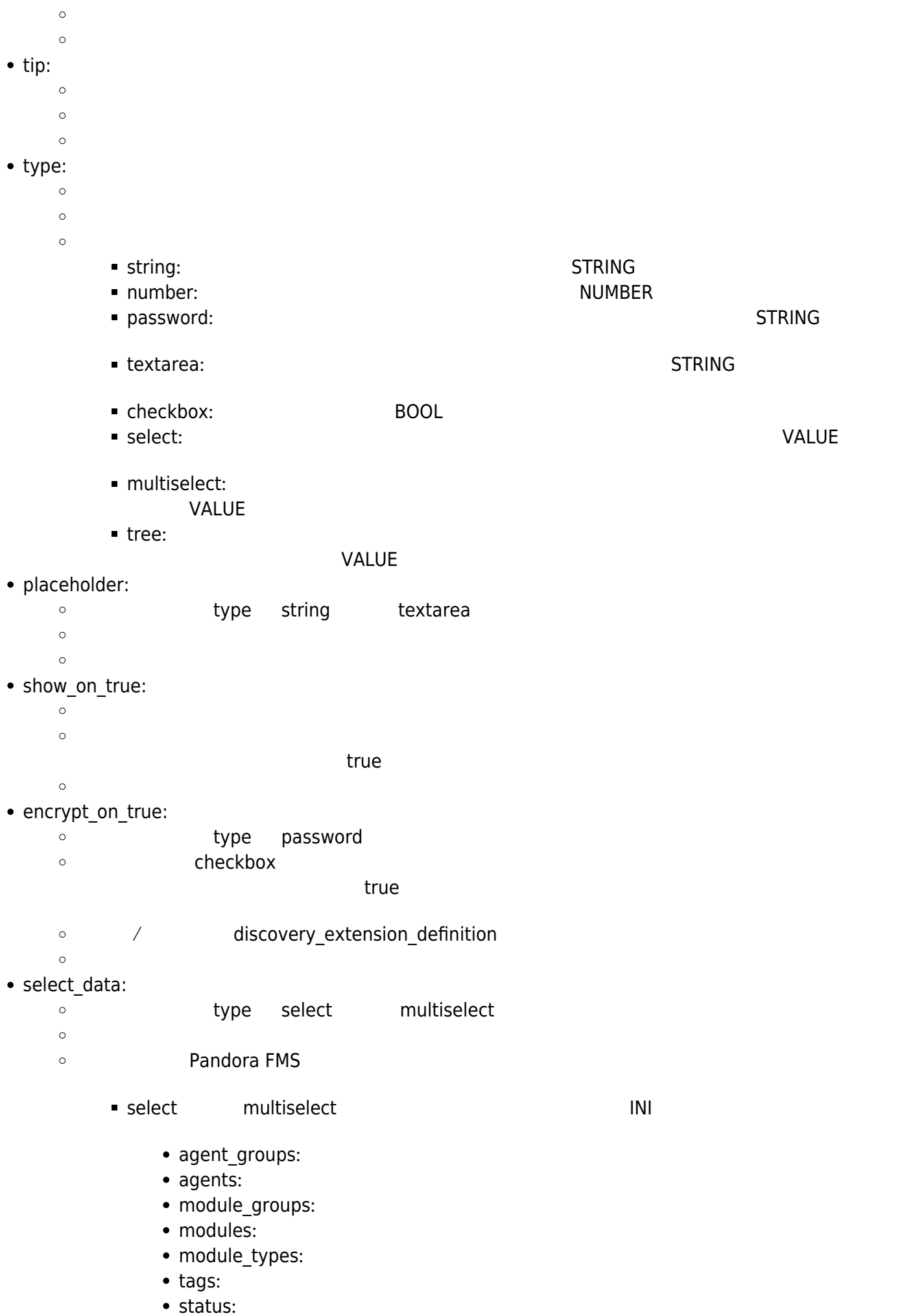

- alert\_templates:
- alert actions:
- interval:
- credentials.custom:
- credentials.aws: AWS
- credentials.azure: Azure
- credentials.gcp: Google Cloud
- credentials.sap: SAP
- credentials.snmp: SNMP
- credentials.wmi: WMI
- $\bullet$  os: OS
- $\circ$  $\circ$ type multiselect  $\blacksquare$ の JSON になります。 例: [1,5,12,23] tree\_data:

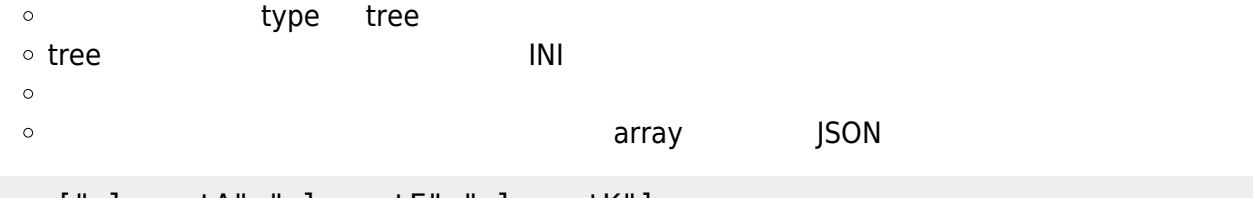

```
 ["elementA","elementF","elementK"]
```

```
[custom_fields_1]
macro[1] = _param1name[1] = Usertype[1] = stringmacro[2] = param2name[2] = Password
type[2] = password\text{encrypt}_0 \cdot \text{true}[2] = \text{param3}macro[3] = param3name[3] = Encrypt password
type[3] = checkboxmacro[4] = _param4name[4] = Max threadstype[4] = numbermandatory_field[4] = false
macro[5] = param5name[5] = Agents grouptip[5] = Agents are generated in this group
type[5] = selectselect_data[5] = agent_groups
```

```
macro[6] = param6name[6] = Modetype[6] = selectselect data[6] = custom select 1macro[7] = param7name[7] = Add extra optionstype[7] = checkboxmacro[8] = <i>param8</i>name[8] = Extra elements
type[8] = treetree data[8] = custom tree 1show on true[8] = paran7
```

```
macro[9] = param9name[9] = Extra optionstype[9] = textareaplaceholder[9] = "Add extra options here"
show_on_true[9] = param7
```

```
[CUSTOM_FIELDS_N]
; Mandatory
; Defines configuration field unique macro
; Macros can be used for script executions, using their value in place
macro[N] = FIELD MACRO N
; Optional
; Defines if configuration field is mandatory or not
; By default all configuration fields are mandatory
mandatory_field[N] = B00L; Mandatory
; Defines configuration field name to be displayed in console
; Macro will be used as name if this field is empty
name[N] = FIELD NAME; Optional
; Define a tip for the field, to be displayed in console
tip[N] = FIELD TIP; Mandatory
; Defines the field type to be displayed in console
```
; Possible values: ; string ; number ; password ; textarea ; check box ; select ; multi select ; tree type[N] = FIELD\_TYPE ; Optional if type is string or textarea ; Defines a placeholder for the field, to be displayed in console placeholder[N] = PLACEHOLDER ; Optional ; Field is shown in console only if assigned field macro exists, is checkbox and is true show\_on\_true[N] = FIELD\_MACRO\_N ; Optional if type is password ; Field value is encrypted when stored into database if assigned field macro exists, is checkbox and is true ; Password encrypt and decrypt depends on scripts uploaded to the discovery application encrypt\_on\_true[N] = \_FIELD\_MACRO\_N\_ ; Mandatory if type is select or multiselect ; Defines select data to be displayed in console ; Possible values: ; agent\_groups - Uses agent groups names ; agents - Uses agents names ; module\_groups - Uses module groups ; modules - Uses modules names ; module types - Uses module types names ; tags - Uses module tags ; status - Uses module status names ; alert\_templates - Uses alert templates names ; alert\_actions - Uses alert actions names ; interval - Uses time interval selector ; credentials.custom - Uses pandora custom credentials selector ; credentials.aws - Uses pandora AWS credentials selector ; credentials.azure - Uses pandora Microsoft Azure credentials selector ; credentials.gcp - Uses pandora Google Cloud Platform credentials selector ; credentials.sap - Uses pandora SAP credentials selector ; credentials.snmp - Uses pandora SNMP credentials selector ; credentials.wmi - Uses pandora WMI credentials selector ; os - Uses pandora OS names

```
; CUSTOM_SELECT_N - Uses custom selector values
; multiselect fields value is a comma separated list of selected values
select_data[N] = FIELD_DATA
; Mandatory if type is tree
; Defines tree data to be displayed in console
; tree fields value is a comma separated list of selected values
tree_data[N] = CUSTOM_TREE_DATA_N
```
#### **CUSTOM\_SELECT ブロック**

select\_data CUSTOM\_FIELDS

```
• option:
```
- $\circ$
- $\circ$
- $\circ$
- $\circ$

[custom\_select\_1]

例:

 $\odot$ 

 $option[v1] = Value 1$  $option[v2] = Value 2$  $option[v3] = Value 3$  $option[v4] = Value 4$  $option[v5] = Value 5$ 

[CUSTOM\_SELECT\_N]

```
; Mandatory
; Defines the value-text pair for the select or multiselect
```
; Several value-text pairs can be defined

 $option[VALUE N] = TEXT N$ 

## $CUSTOM_TREE_DATA$

 $\odot$ 

tree\_data CUSTOM\_FIELDS children CUSTOM\_TREE\_DATA

These rules apply forto all parameters of this block:

- 
- $\bullet$
- 
- 
- $($
- name:
	- $\circ$
	- $\circ$
- selectable:
	- $\circ$ 
		- $\circ$
		- $\circ$
	- $\blacksquare$  name  $\blacksquare$  $\circ$
- macro:
	- $\circ$ selectable true
	- $\circ$
	- $\circ$ 
		- $\circ$
		- $\circ$
	- $\circ$ selectable true
	- $\circ$  $\blacksquare$  name  $\blacksquare$
- value:
	- $\circ$ selectable true
	- $\circ$  $\circ$  $\blacksquare$  name  $\blacksquare$ 
		-
- 

1. ファクロ はんていしゃ マクロ はんさん まんだい こうしょう こうしょう こうしょう こうしょう はんしょう はんしょう はんしょう はんしょう はんしょう はんしょう はんしょう はんしょう

- JSON
- ["element1A","element1F","element1K"]
- children:
	- $\circ$  $\circ$

 $\circ$ 

- $\mathsf{INI}$
- 
- $\text{INI}$
- 
- 

```
[custom_tree_1]
name[1] = Performance modules
selectable[1] = falsechildren[1] = customtree_1Aname[2] = Counter modules
selectable[2] = false
children[2] = custom\_tree_1_B[custom_tree_1_A]
name[1] = Profitle1macro[1] = param10value[1] = p1name[2] = Perf2macro[2] = param10value[2] = p2name[3] = Perf3macro[3] = _param10value[3] = p3[custom_tree_1_B]
name[1] = Counter1macro[1] = param11value[1] = c1name[2] = Counter1macro[2] = _param11value[2] = c2name[3] = Counter1macro[3] = _param11value[3] = c3
```
[CUSTOM\_TREE\_DATA\_N]

; Mandatory

- ; Defines the name for the tree element
- ; Several names can be defined

```
name[N] = TEXT N
; Optional
; Defines if tree element is selectable or not
; By default all tree elements are selectable
; Several selectables can be defined
selectable[N] = VALUE N; Optional if selectable is true
; Defines the macro where value is stored for the tree element
; Several macros can be defined
; Same macro can be defined for several tree elements inside the same tree
; Macro can't be the same as other outside the tree
; If no macro is defined, value is stored for the global tree macro
; Tree values are stored and used the same way as multiselect values do
macro[N] = FIELD MACRO N; Mandatory if selectable is true
; Defines the value for the tree element
; Several values can be defined
value[N] = VALUE N
; Optional
; Defines the children elements for the tree element
; CUSTOM TREE DATA M can't be the same than in an upper level
; Several children can be defined
children[N] = CUSTOM TREE DATA M
```
#### **Pandora FMS**

 $\odot$ 

□Pandora FMS

- agent\_groups:
	- $\circ$
	- $ID \longrightarrow \mathbb{R}$
	- $\mathsf{ID}$  $\circ$
- agents:
	- $\circ$
	- $\circ$
	- $\circ$
- module groups:
- 
- $ID \longrightarrow \mathbb{R}$
- $\mathsf{ID}$
- modules:
	- $\circ$
	- $\circ$
	- $\circ$
- module\_types:
	- $\circ$
	- $\circ$
	- $\circ$
- tags:
	-
	- $ID \longrightarrow \mathbb{R}$
	- $ID$
- status:
	- $\circ$
	- $\circ$
	- $\circ$
- $\bullet$  0:
- $\blacksquare$  2:
- $\blacksquare$  1:
- $-3:$
- $\blacksquare$  5:
- alert\_templates:
	-
	- $ID \longrightarrow \mathbb{R}$
	- $\mathsf{ID}$
- alert\_actions:
	-
	- $ID$  is the contract  $D$  is the contract  $D$
	- $\circ$  $ID$
- interval:
	- $\circ$
	- $\circ$
	- $\circ$
- credentials.custom:
	- $\circ$
	- $ID$  is the contract  $D$  is the contract  $D$
	- $\Box$
	- JSON Base64
		- JSON
	- $\circ$

```
 {
     "user":"USER",
     "password":"PASSWORD"
```
}

```
credentials.aws:
     \BoxAWS \Box\circID is the contract D is the contract D\circ\BoxJSON Base64 extended using the USD state of the USD state of the USD state of the USD state of the USD state o
     JSDN\circ {
       "access_key_id":"ACCESS_KEY_ID",
       "secret_access_key":"SECRET_ACCESS_KEY"
   }
credentials.azure:
    \circ\BoxAzure
     ID \longrightarrow \mathbb{R}\circ\BoxJSON Base64 extended using the USD state of the USD state of the USD state of the USD state of the USD state o
    \circJSDN {
       "client_id":"CLIENT_ID",
       "application_secret":"APPLICATION_SECRET",
       "tenant_domain":"TENANT_DOMAIN",
       "subscription_id":"SUBSCRIPTION_ID"
   }
• credentials.gcp:
                ∏Google Cloud Platform
    \circID \longrightarrow \mathbb{R}\Box\circJSON Base64 extended using the USD state of the USD state of the USD state of the USD state of the USD state o
    \circJSDN {
       "type":"service_account",
       "project_id":"PROJECT_ID",
       "private_key_id":"PRIVATE_KEY_ID",
       "private_key":"PRIVATE_KEY",
       "client_email":"CLIENT_EMAIL",
       "client_id":"CLIENT_ID",
       "auth_uri":"AUTH_URI",
       "token_uri":"TOKEN_URI",
       "auth_provider_x509_cert_url":"AUTH_PROVIDER_X509_CERT_URL",
       "client_x509_cert_url":"CLIENT_X509_CERT_URL"
   }
credentials.sap:
    \circ\squareSAP \square
```

```
 {
     "user":"USER",
     "password":"PASSWORD"
 }
```
credentials.snmp:

```
\circUSNMP
 ID \longrightarrow \mathbb{R}\Box\circJSON Base64 extended using the USD state of the USD state of the USD state of the USD state of the USD state o
```
JSON

{

 $\circ$ 

```
 "community":"COMMUNITY",
 "version":"VERSION",
 "securityLevelV3":"SECURITY_LEVEL_V3",
 "authUserV3":"USER_AUTH_V3",
 "authMethodV3":"AUTH_METHOD_V3",
 "authPassV3":"AUTH_PASS_V3",
 "privacyMethodV3":"PRIVACY_METHOD_V3",
 "privacyPassV3":"PRIVACY_PASS_V3"
```
}

credentials.wmi:

ΠWMI  $\circ$  $ID$  is the contract  $D$  is the contract  $D$  $\circ$  $\Box$ JSON Base64 extended using the USD state of the USD state of the USD state of the USD state of the USD state o  $\circ$  $JSDN$ 

```
 {
     "user":"USER",
     "password":"PASSWORD",
     "namespace":"NAMESPACE"
 }
```
 $\bullet$  OS:

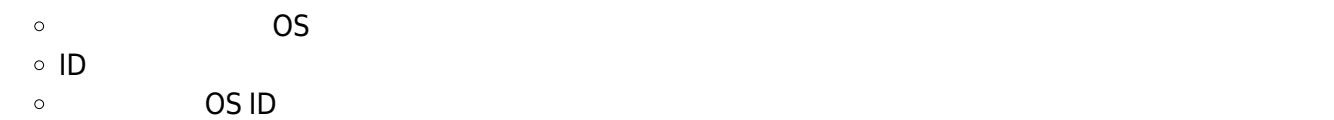

discovery definition.ini

;-------------------------------------; ; DISCOVERY APPLICATION INI FILE BASE ; ;-------------------------------------;

```
; Mandatory
; Defines global application data
[discovery extension definition]
; Mandatory
; Defines discovery application short name
; Short name must be unique
; Short names with "pandorafms." prefixes are used by Pandora FMS for official
applications
short name = DISCOVERY APPLICATION UNIQUE NAME
; Mandatory
; Defines the section where application will be shown in console
; Possible values:
; apps
; clouds
; custom
section = app; Mandatory
; Defines discovery application name, shown in console
name = DISCOVERY_APPLICATION_NAME
; Mandatory
; Defines discovery application version, shown in console
version = VERSION
; Optional
; Defines discovery application description, shown in console
description = DESCRIPTION
; Optional
; Defines execution files inside .disk
; Several execution files can be defined
execution_file[_EXEC_MACRO_N_] = SCRIPT.pl
; Mandatory
; Defines execution for discovery server
; Several executions can be defined
; At least 1 is required for server execution
exec[] = SERVER_EXECUTION
; Optional
; Define password encrypt script
```
 $\circ$ 

```
passencrypt script = PASS ENCRYPT SCRIPT.pl
; Optional
; Defines password encrypt script execution format
; _passencrypt_script_ is replaced with the passencrypt_script file path
; password is replaced with the string (password) to encrypt
passencrypt_exec = EXECUTION
; Optional
; Define password decrypt script
passdecrypt script = PASS DECRYPT SCRIPT.pl
; Optional
; Defines password encrypt script execution format
; _passdecrypt_script_ is replaced with the passdecrypt_script file path
; password is replaced with the string (password) to encrypt
passdecrypt_exec = EXECUTION
; Optional
; Defines the default values for the fields when a new task is created
; By default all values are empty or not selected
; Several default values can be defined
; Possible values depending on field type:
; string - STRING
; number - NUMBER
; password-STRING
; textarea-STRING
; checkbox-BOOL
; select-VALUE_N
; multiselect - [VALUE_1,VALUE_N]
; tree - [VALUE_1,VALUE_N]
default_value[_FIELD_MACRO_N_] = DEFAULT_VALUE
;-------------------------------------;
; Optional
; Defines application configuration steps
[config_steps]
; Following parameters can be setup for each configuration step
; Several steps can be defined using a different key (N)
; Mandatory
; Defines configuration step name
name[N] = STEP NAME
```

```
; Mandatory if not custom_fields defined
; Defines configuration fields retrieved to console by a command execution
; execution_file scripts can be used to retrieve data
; Command execution output must be JSON as follows
; [
; {
; "macro": "_FIELD_MACRO_N_",
; "mandatory_field": "BOOL",
; "name": "FIELD_NAME",
; "tip": "FIELD_TIP",
; "type": "FIELD_TYPE",
; "placeholder": "PLACEHOLDER",
; "show_on_true": "_FIELD_MACRO_N_",
; "encrypt_on_true": "_FIELD_MACRO_N_",
; "select_data": {
; "VALUE_1": "TEXT_1",
; "VALUE_N": "TEXT_N"
; },
; "tree_data": [
; {
; "name": "TEXT_1",
; "selectable": "BOOL_1",
; "macro": "_FIELD_MACRO_N_",
; "value": "VALUE_1",
; childin": [
; {
; "name": "TEXT_1_1",
; "selectable": "BOOL_1_1",
; "macro": "_FIELD_MACRO_N_",
; "value": "VALUE_1_1",
; "children": []
; },
; {
; "name": "TEXT_1_N",
; "selectable": "BOOL_1_N",
; "macro": "_FIELD_MACRO_N_",
; "value": "VALUE_1_N",
; "children": []
; }
; ]
; },
; {
; "name": "TEXT_N",
; "selectable": "BOOL_N",
; "macro": "_FIELD_MACRO_N_",
; "value": "VALUE_N",
; "children": []
; }
; ]
; }
; ]
```
script data fields $[N] =$  CONSOLE EXECUTION FIELDS ; Mandatory if not script\_data\_fields defined ; Defines custom configuration fields  $custom fields[N] = CUSTOM FIELDS N$ ; Optional ; Defines the number of fields columns for the configuration steps (1 or 2) fields  $colums[N] = M$ ;-------------------------------------; ; Mandatory if not script\_data\_fields defined ; Defines custom configuration fields to be used by configuration steps [CUSTOM\_FIELDS\_N] ; Mandatory ; Defines configuration field unique macro ; Macros can be used for script executions, using their value in place  $macro[N] =$   $-FIELD_MACRO_N$ ; Optional ; Defines if configuration field is mandatory or not ; By default all configuration fields are mandatory mandatory  $field[N] = B00L$ ; Mandatory ; Defines configuration field name to be displayed in console ; Macro will be used as name if this field is empty  $name[N] = FIELD NAME$ ; Optional ; Define a tip for the field, to be displayed in console tip[N] = FIELD\_TIP ; Mandatory ; Defines the field type to be displayed in console ; Possible values: ; string ; number ; password ; textarea ; check box ; select ; multi select

; tree  $type[N] = FIELD$  TYPE ; Optional if type is string or textarea ; Defines a placeholder for the field, to be displayed in console placeholder[N] = PLACEHOLDER ; Optional ; Field is shown in console only if assigned field macro exists, is checkbox and is true show on  $true[N] = FIELD MACRO N$ ; Optional if type is password ; Field value is encrypted when stored into database if assigned field macro exists, is checkbox and is true ; Password encrypt and decrypt depends on scripts uploaded to the discovery application  $\text{encrypt\_on\_true[N]} = \text{FIELD\_MACRO\_N}$ ; Mandatory if type is select or multiselect ; Defines select data to be displayed in console ; Possible values: ; agent\_groups - Uses agent groups names ; agents - Uses agents names ; module\_groups - Uses module groups ; modules - Uses modules names ; module types - Uses module types names ; tags - Uses module tags ; status - Uses module status names ; alert templates - Uses alert templates names ; alert\_actions - Uses alert actions names ; interval - Uses time interval selector ; credentials.custom - Uses pandora custom credentials selector ; credentials.aws - Uses pandora AWS credentials selector ; credentials.azure - Uses pandora Microsoft Azure credentials selector ; credentials.gcp - Uses pandora Google Cloud Platform credentials selector ; credentials.sap - Uses pandora SAP credentials selector ; credentials.snmp - Uses pandora SNMP credentials selector ; credentials.wmi - Uses pandora WMI credentials selector ; os - Uses pandora OS names ; CUSTOM\_SELECT\_N - Uses custom selector values ; multiselect fields value is a comma separated list of selected values select  $data[N] = FIELD$  DATA ; Mandatory if type is tree ; Defines tree data to be displayed in console ; tree fields value is a comma separated list of selected values

tree\_data[N] = CUSTOM\_TREE\_DATA\_N ;-------------------------------------; ; Mandatory if custom tree defined ; Defines custom tree values to be used by configuration fields [CUSTOM\_TREE\_DATA\_N] ; Mandatory ; Defines the name for the tree element ; Several names can be defined  $name[N] = TEXT$  N ; Optional ; Defines if tree element is selectable or not ; By default all tree elements are selectable ; Several selectables can be defined  $selectable[N] = VALUE N$ ; Optional if selectable is true ; Defines the macro where value is stored for the tree element ; Several macros can be defined ; Same macro can be defined for several tree elements inside the same tree ; Macro can't be the same as other outside the tree ; If no macro is defined, value is stored for the global tree macro ; Tree values are stored and used the same way as multiselect values do  $macro[N] = FIELD MACRO N$ ; Mandatory if selectable is true ; Defines the value for the tree element ; Several values can be defined value[N] = VALUE\_N ; Optional ; Defines the children elements for the tree element ; CUSTOM TREE DATA M can't be the same than in an upper level ; Several children can be defined children[N] = CUSTOM\_TREE\_DATA\_M ;-------------------------------------; ; Mandatory if custom select or multiselect defined ; Defines custom select or multiselect values to be used by configuration fields

[CUSTOM\_SELECT\_N]

```
; Mandatory
; Defines the value-text pair for the select or multiselect
; Several value-text pairs can be defined
option[VALUE_N] = TEXT_N
;-------------------------------------;
; Optional
; Defines temporary configuration files to be created and used during script
executions
[tempfile_confs]
; Mandatory
; Defines the content for the temporary file
; File will be used where temporary file macro is specified during executions
; File content replaces fields macros with their values
file[ TEMP FILE MACRO N ] =  FIELD MACRO N , FIELD MACRO M
      discovery_definition.ini 2002年00月11日 2012年01月20日 Pandora FMS
[discovery extension definition]
short name = discoveryTest
section = custom
name = Discovery test
version="1.0"
description = A test discovery plugin
execution file[exec1] = test.py
exec[] = " ' exec1 ' -c ' tempConf ' "passencrypt script = pass encryption.pypassencrypt_exec = "'_passencrypt_script_' --encrypt '_password_'"
passdecrypt_script = pass_encrypter.py
passencrypt_exec = "'_passdecrypt_script_' --decrypt '_password_'"
default value[ param1 = "admin"default value[ param2 ] = ""
```
default\_value[\_param3\_] = false default\_value[\_param4\_] = 5 default value[  $param5$  ] = 0 default value[  $param6$  ] = v1

```
default value[ param7 ] = true
default value[ param8 ] = "[]"
default value[ param9 ] = ""
default value[ param10 ] = "[]"
default_value[_param11_] = "[]"
[config_steps]
name[1] = Configuration stepcustom_fields[1] = custom_fields_1
[tempfile confs]
file[ tempConf ] = "user param1
password _param2_
encrypt_pass _param3_
threads _param4_
group _param5_
mode _param6_
extra_options _param7_
extra elements param8
extra_perfs _param10_
extra_counters _param11_
log __temp__/__taskMD5__.log
_param9_"
[custom_fields_1]
macro[1] = param1name[1] = Usertype[1] = stringmacro[2] = <i>param2</i>name[2] = Password
type[2] = passwordencrypt_on_true[2] = _param3_
macro[3] = param3name[3] = Encrypt password
type[3] = checkboxmacro[4] = <i>param4</i>name[4] = Max threadstype[4] = numbermandatory field[4] = falsemacro[5] = param5
```

```
name[5] = Agents group
tip[5] = Agents are generated in this group
type[5] = selectselect data[5] = agent groups
macro[6] = param6name[6] = Modetype[6] = selectselect data[6] = custom select 1
macro[7] = _param7name[7] = Add extra options
type[7] = checkboxmacro[8] = <i>param8</i>name[8] = Extra elementstype[8] = treetree data[8] = custom tree 1show on true[8] = param7macro[9] = param9name[9] = Extra optionstype[9] = textareaplaceholder[9] = "Add extra options here"
show_on_true[9] = \_param7[custom_select_1]
option[v1] = Value 1optim[<i>v2</i>] = Value 2option[v3] = Value 3option[v4] = Value 4option[v5] = Value 5[custom_tree_1]
name[1] = Performance modules
selectable[1] = falsechildren[1] = custom tree 1 A
name[2] = Counter modules
selectable[2] = false
children[2] = customtree_1_B[custom_tree_1_A]
name[1] = Profitelselectable[1] = true
macro[1] = param10value[1] = p1name[2] = Perf2
```

```
selectable[2] = true
macro[2] = _param10value[2] = p2name[3] = Perf3selectable[3] = true
macro[3] = _param10value[3] = p3[custom_tree_1_B]
name[1] = Counter1selectable[1] = truemacro[1] = _param11value[1] = c1name[2] = Counter1selectable[2] = true
macro[2] = <i>param11</i>value[2] = c2name[3] = Counter1selectable[3] = true
macro[3] = _param11value[3] = c3
```
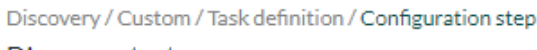

#### Discovery test

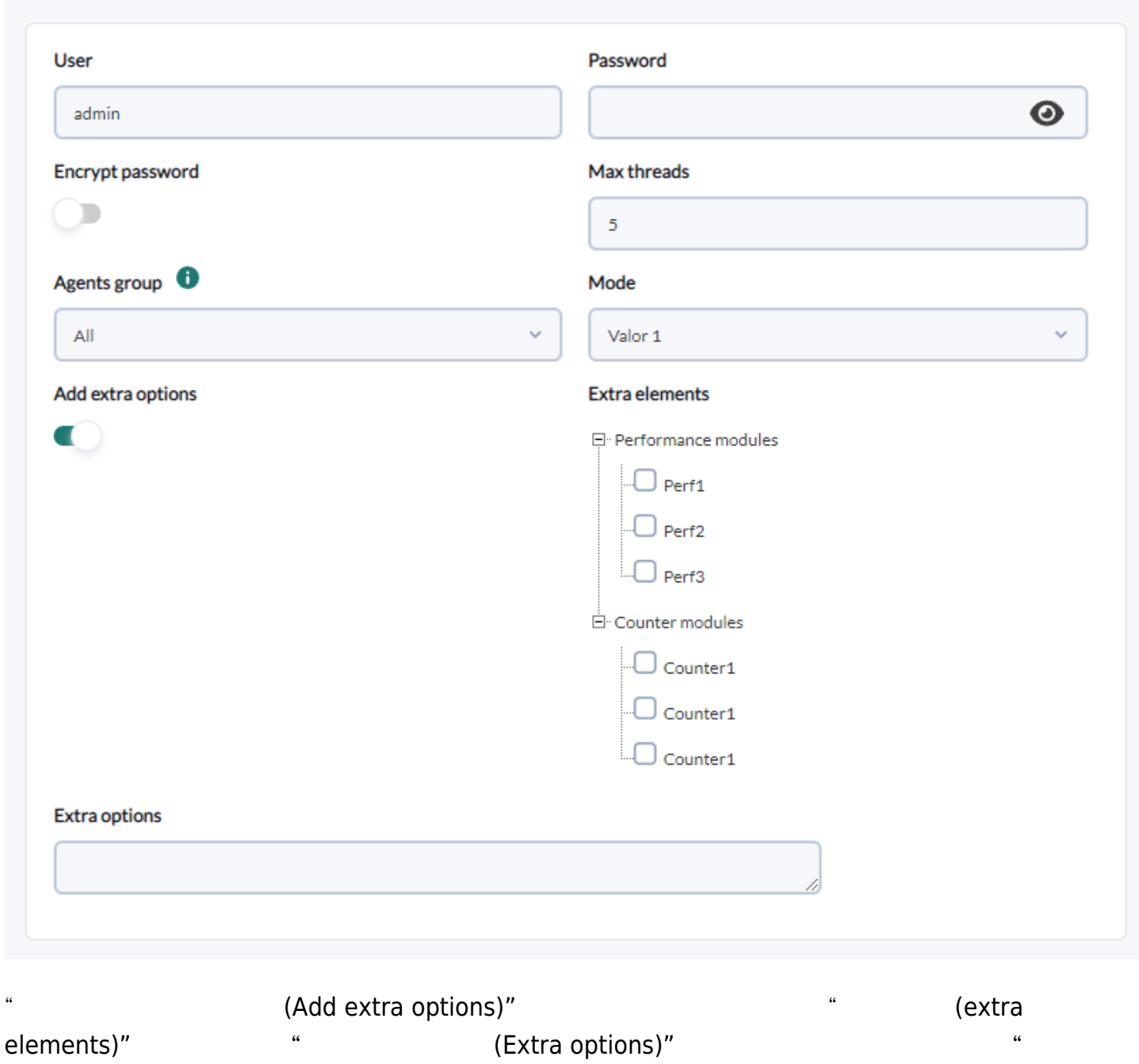

(Password)" フィールドは "暗号化パスワード(Encrypt password)" フィールド 選択することで

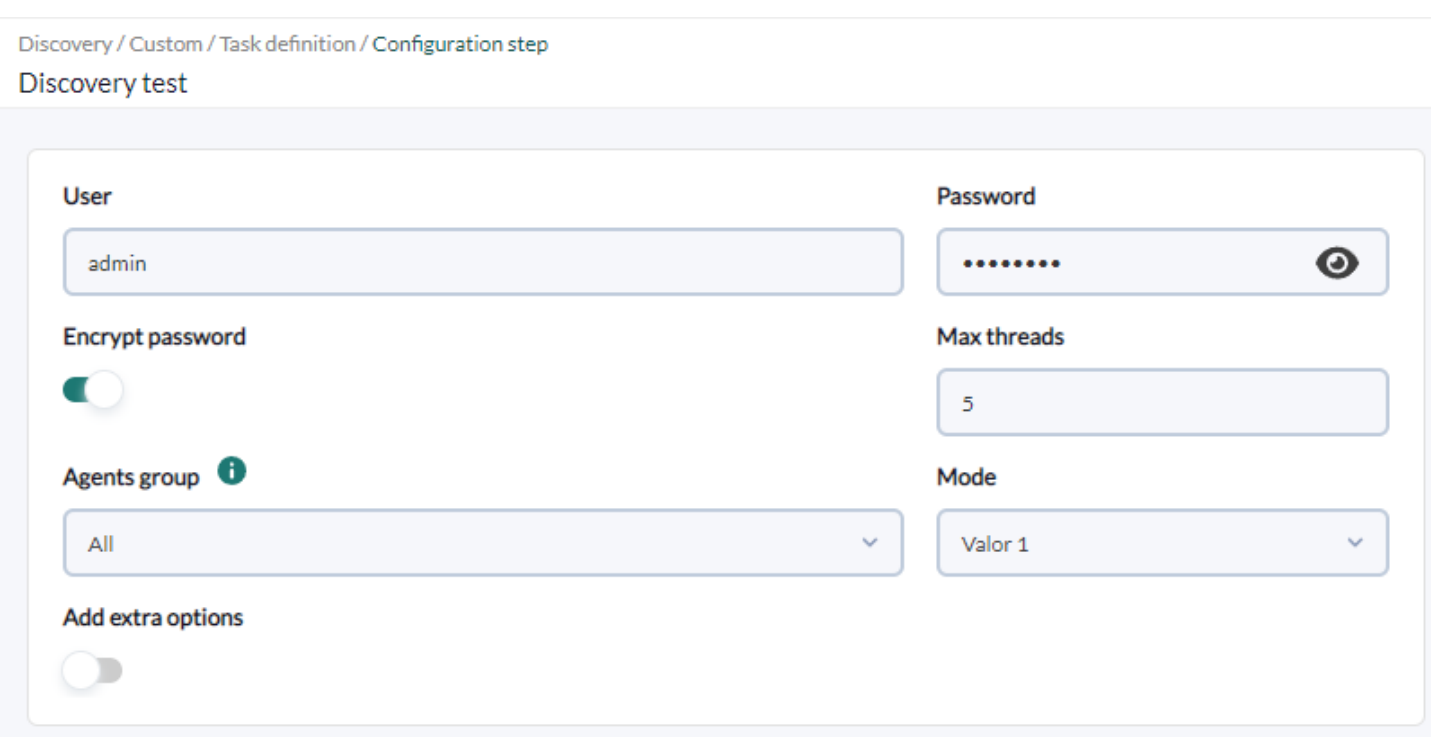

/var/spool/pandora/data\_in/discovery/tmp/6d7fce9fee471194aa8b5b6e47267f03)

```
user admin
password MjZhYjBkYjkwZDcyZTI4YWQwYmExZTIyZWU1MTA1MTAgIC0K
encrypt_pass 1
thread 2
group Applications
mode v1
extra_options 1
extra_elements[]
extra_perfs["p1", "p2"]
extra counters["c1"]
log /tmp/b026324c6904b2a9cb4b88d6d61c81d1.log
```
 $\overline{C}$ 

'/var/spool/pandora/data\_in/discovery/discoveryTest/test.py' -c '/var/spool/pandora/data\_in/discovery/tmp/6d7fce9fee471194aa8b5b6e47267f03'

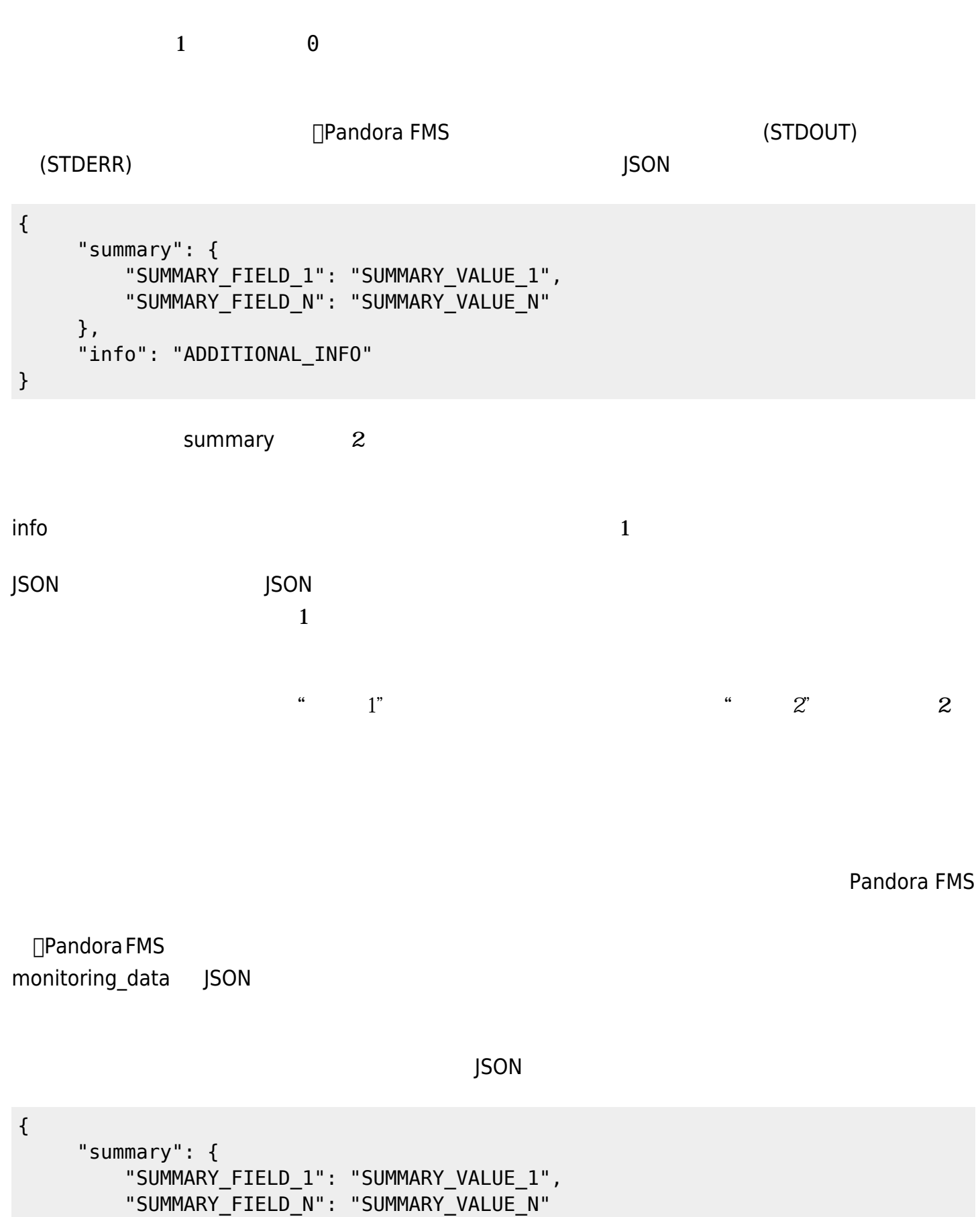

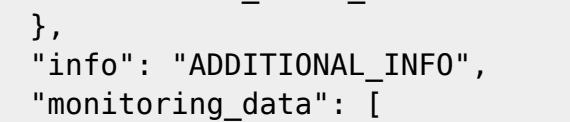

```
"agent data": {
                 "agent name": "AGENT NAME",
                  "agent_alias": "AGENT_ALIAS",
                  "Bears",
                  "os_version": "OS_VERSION",
                  "interval": "INTERVAL",
                  "id_group": "ID_GROUP",
                  "address": "ADDRESS",
                  "description": "DESCRIPTION",
                  "agent_version": "AGENT_VERSION",
                 "parent agent name": "PARENT AGENT NAME",
                  "timezone_offset": "TIMEZONE_OFFSET"
              },
             "module data": [
\{ "name": "NAME",
                       "data": "DATA",
                       "type": "TYPE",
                       "description": "DESCRIPTION",
                       "max": "MAX",
                       "min": "MIN",
                       "post_process": "POST_PROCESS",
                       "module_interval": "MODULE_INTERVAL",
                       "min_critical": "MIN_CRITICAL",
                       "max_critical": "MAX_CRITICAL",
                      "min warning": "MIN WARNING",
                       "max_warning": "MAX_WARNING",
                       "disabled": "DISABLED",
                      "min ff event": "MIN FF EVENT",
                       "datalist": "DATALIST",
                       "status": "STATUS",
                       "unit": "UNIT",
                       "timestamp": "TIMESTAMP",
                       "module_group": "MODULE_GROUP",
                       "custom_id": "CUSTOM_ID",
                       "str_warning": "STR_WARNING",
                       "str_critical": "STR_CRITICAL",
                       "critical_instructions": "CRITICAL_INSTRUCTIONS",
                       "warning_instructions": "WARNING_INSTRUCTIONS",
                       "unknown_instructions": "UNKNOWN_INSTRUCTIONS",
                       "tags": "TAGS",
                       "critical_inverse": "CRITICAL_INVERSE",
                       "warning_inverse": "WARNING_INVERSE",
                       "quiet": "QUIET",
                       "module_ff_interval": "MODULE_FF_INTERVAL",
                       "alert_template": "ALERT_TEMPLATE",
                       "crontab":"CRONTAB",
                      "min ff event normal": "MIN FF EVENT NORMAL",
                       "min_ff_event_warning": "MIN_FF_EVENT_WARNING",
                      "min ff event critical": "MIN FF EVENT CRITICAL",
                       "ff_timeout": "FF_TIMEOUT",
```
 $\overline{\mathcal{L}}$ 

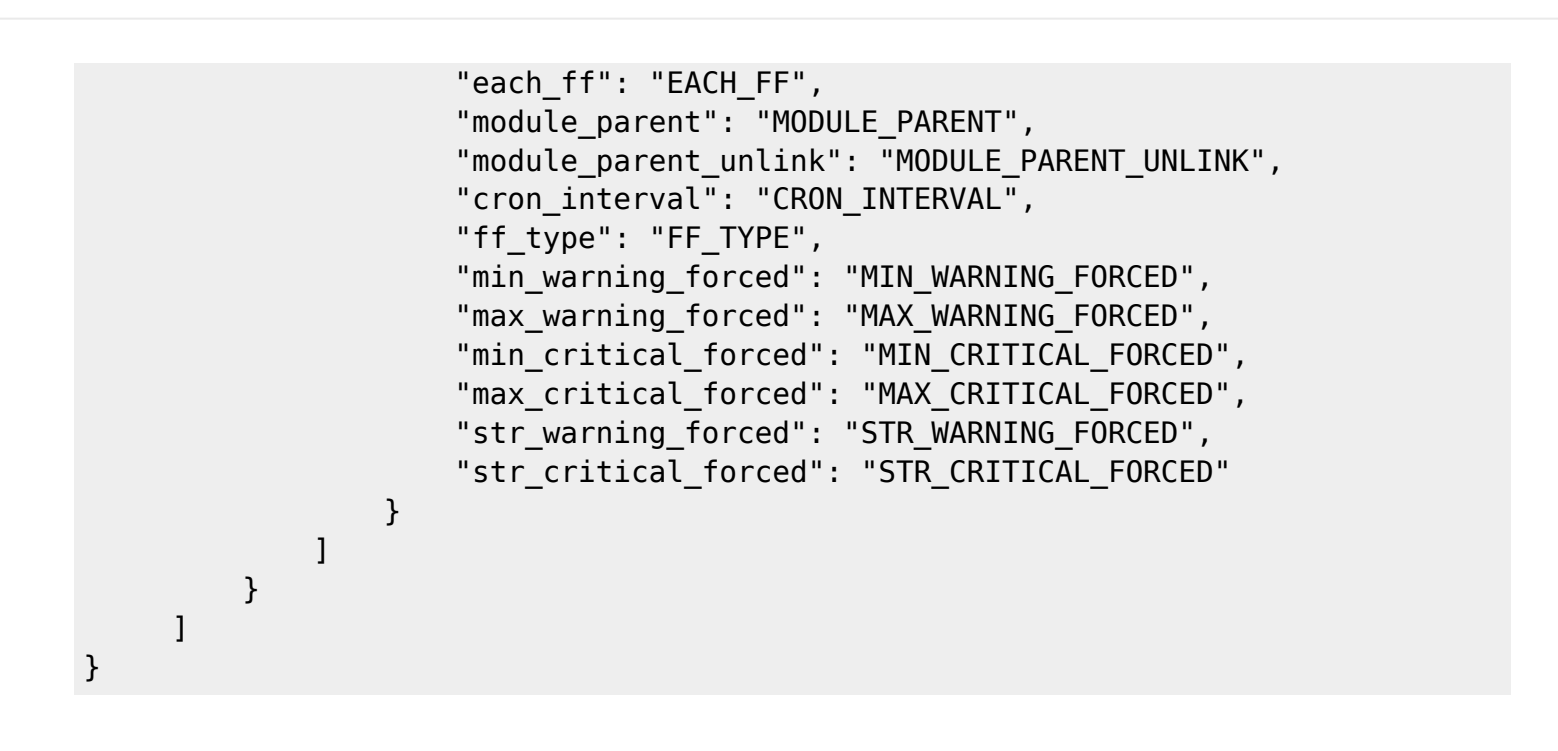